**Programa de Jornadas Escolares para el uso seguro y responsable de Internet por los menores**

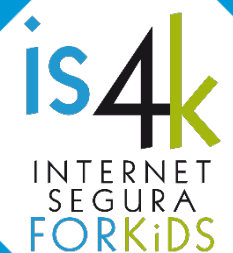

## Unidad Didáctica 6 **COMENZAMOS** CON CIBERSEGURIDAD

Los primeros pasos en Internet no se deben dar a la ligera. Poseer conocimientos previos en seguridad y uso seguro es esencial para evitar los riesgos y aprender a utilizar la Red de forma positiva

#### **SESIONES Y OBJETIVOS**

- **6.1.** *i*. Y tú qué ves en Internet? (1)
	- Introducir y normalizar la formación en seguridad y uso seguro de Internet.
	- Prevenir el acceso a contenidos inapropiados.
	- Reforzar positivamente el uso responsable y equilibrado de la visualización de contenidos en línea.

#### **6.2.** Juegas en línea  $\leftrightarrow$

- Promover un uso adecuado de los espacios de entretenimiento en Internet.
- Prevenir riesgos en los juegos con conexión.
- Fomentar el respeto y la capacidad de crítica en las comunicaciones en línea.

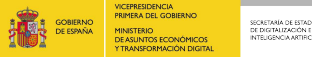

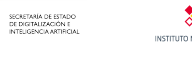

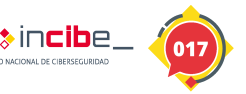

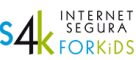

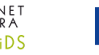

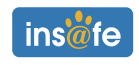

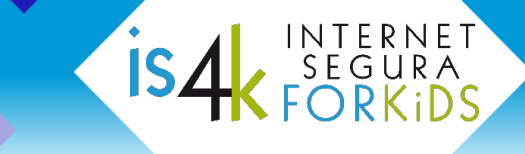

#### **SESIÓN 6.1. ¿Y tú qué ves en Internet?**

#### **RESUMEN**

Iniciamos el primer contacto con la seguridad en Internet, facilitando la asimilación de pautas básicas de prevención y haciéndoles conscientes de que la tableta o el móvil no son simples juguetes. Por ello, otorgaremos al menor, recursos con los que enfrentarse a los primeros riesgos que pueden surgir en las plataformas de visualización de contenidos en Internet, especialmente en relación con los vídeos inapropiados para su edad o madurez.

#### **METODOLOGÍA**

Busca facilitar pautas básicas de prevención mediante la reflexión en grupo y el desarrollo de la creatividad, que les permitirán asimilar los contenidos de manera sencilla y dinámica.

#### **MATERIALES**

Un equipo multimedia conectado a Internet con proyector para el grupo, fichas de trabajo (anexo 6.1.a) y material creativo (cartulinas grandes, pinturas o rotuladores, tijeras y pegamento).

#### **DESCRIPCIÓN DE LAS ACTIVIDADES**

#### 1. **Reflexión inicial** (10')

Reflexión grupal para poner a los participantes en situación. Se plantean preguntas acerca de los contenidos que ven en Internet (¿veis habitualmente vídeos en el móvil o en la tableta?, ¿qué tipo de vídeos os gusta ver?), haciendo referencia a la variedad de vídeos que podemos encontrar y cómo los escogemos (¿tenemos todos los mismos gustos?, ¿hay algunos vídeos que están 'de moda' y solo por eso los vemos?, ¿acordamos con nuestros padres qué vídeos podemos ver?, ¿nos gustan que sean ellos los que elijan los vídeos?, ¿a veces dejamos que se vayan reproduciendo vídeos uno detrás de otro?).

#### 2. **Demostración de contenidos positivos** (15')

Se proyectan 2-3 vídeos cortos previamente seleccionados, de contenido lúdico educativo, como muestra de las alternativas de calidad que podemos encontrar en Internet. A lo largo de la proyección, se lanzan al grupo pequeñas reflexiones sobre las ventajas de ver contenidos saludables, qué les aportan y por qué merecen la pena.

#### 3. **Dinámica creativa** (25')

Se explica al grupo el concepto de contenido inapropiado, en contraposición a los visualizados previamente. Después, divididos en grupos de 3-4 participantes, deberán crear un mural en el que expongan consejos para sus compañeros acerca de cómo actuar frente a esta clase de contenidos, qué deben hacer si los encuentran, cómo buscar ayuda y a quién acudir. Para ello, pueden utilizar la plantilla de recortables del anexo 6.1.a. A modo de conclusión, se expondrán los trabajos en el aula haciendo un breve resumen final con los consejos más relevantes.

#### **NOTAS**

*"La prevención comienza antes de dar el primer paso"*

La **reflexión inicial** pretende servir de calentamiento e introducción para el grupo, para poder centrarse en los conceptos que vamos a trabajar en la sesión.

Los menores han normalizado la visualización de contenidos en línea a través de plataformas webs y apps móviles generalistas como YouTube o Netflix, donde hay bastantes contenidos dirigidos a personas adultas, así como otras plataformas específicamente dirigidas al público infantil como YouTube Kids, Clan, Boing, Disney, etc. que resultan más apropiadas. Sin embargo, hemos de ser conscientes que no todos los contenidos infantiles son igual de adecuados. Por ejemplo, un menor de corta edad puede acceder fácilmente a contenidos dirigidos a preadolescentes, o bien encontrarse algunos complejos que puede no entender por su propio nivel de madurez. También otros pueden tener un menor aporte educativo. En estos casos podría sentirse algo confuso, perturbado o incluso podría llegar a resultar dañino para su desarrollo.

Para comenzar abordaremos la sesión desde una perspectiva positiva, motivando a los participantes a hacer un pequeño análisis de sus hábitos al utilizar estos servicios: ¿alguna vez utilizáis la tableta o el móvil de vuestros padres para ver vídeos?, ¿qué vídeos os gusta ver?, ¿cuántos tipos de vídeos podemos encontrar en Internet? El objetivo es plantear la inmensa variedad de contenidos que podemos encontrar, y qué les motive a escoger unos u otros: puede que sean los adultos los que deciden qué pueden ver, o que ellos mismos escojan que les apetece, según sus gustos, las modas, lo que ven sus amigos o también lo que las propias plataformas les sugieren que deben ver.

Al respecto de este último punto, es importantes hacerles conscientes de la estrategia que está detrás de la reproducción automática de contenidos: generar un mayor consumo de vídeos y por tanto de publicidad, y que además se trata de un consumo dirigido hacia temáticas concretas, que no necesariamente coinciden con sus intereses iniciales.

Debido a la curiosidad natural de los menores a estas edades, a lo largo de toda la sesión procuraremos no mencionar contenidos concretos que puedan resultar negativos. Seguramente al llegar a casa quieran buscar y ver aquellos que hemos comentado, por lo que es preferible centrar el diálogo en los que les resulten llamativos, pero positivos y educativos, evitando dar importancia a aquellos que no lo son.

Es importante reflexionar con ellos acerca de las motivaciones por las que unos vídeos les resultan atractivos y otros no. Por ejemplo, actualmente destacan las visualizaciones de vídeos en los que se abren regalos sorpresa (la atracción por la novedad) o en los que aparecen niños jugando con juguetes (la influencia de los iguales).

La siguiente actividad pretende precisamente estimular su curiosidad por contenidos de calidad, para lo que **se proyectarán dos o tres vídeos** de corta duración, que sean divertidos y llamativos, pero también beneficiosos para su desarrollo.

El objetivo de esta parte de la sesión es llamar a la reflexión y guiar a los participantes para que aprendan a extraer el mensaje que transmiten los vídeos y que se fijen en aquellas características que indican que nos encontramos ante un contenido positivo y de calidad: ¿todos los vídeos que vemos en Internet son como este?, ¿qué mensaje quieren transmitir los personajes?, ¿cómo nos sentimos después de verlo: intrigados, emocionados,…?, ¿vemos vídeos que son un poco 'absurdos', o ni siquiera son divertidos?, ¿vemos estos

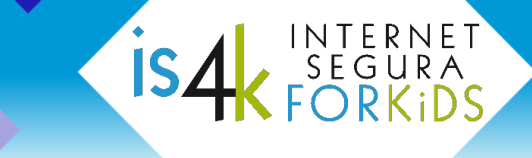

vídeos solo porque otros nos dicen que los han visto?, ¿por qué no buscamos más vídeos como los que estamos viendo aquí, si los tenemos también en Internet?

Este tipo de cuestiones ayudan a fomentar el pensamiento crítico en el menor, le muestran cómo puede ser sencillo encontrar contenidos que también son divertidos, pero que además merecen la pena por otros motivos que también son importantes: vídeos que enseñan a hacer algo nuevo, que son interesantes, que tienen una imagen gráfica trabajada, que nos hacen sentir bien, etc.

A continuación se propone un listado de sugerencias de vídeos, que la persona dinamizadora puede adaptar o ampliar según el grupo con el que se realice la actividad, sus edades y sus intereses.

- **El puente (Bridge)** [https://www.youtube.com/watch?v=\\_X\\_AfRk9F9w](https://www.youtube.com/watch?v=_X_AfRk9F9w)
- ¿Qué sería de la Navidad sin amor? (What would Christmas be without love?) <https://www.youtube.com/watch?v=Icx7hBWeULM>
- Cómo hacer un acuario de cartón https://www.youtube.com/watch?v=odUfPn0NTOA
- Cohetes a presión Experimentos de ciencia para niños https://www.youtube.com/watch?v=sF0c7vYPrWk

La última actividad de la sesión está enfocada a **motivar a los participantes a recapacitar** sobre qué aspectos se deben valorar a la hora de visualizar contenidos en Internet.

Después de la visualización de vídeos, la persona dinamizadora introducirá la actividad creativa haciendo hincapié en la posibilidad de que, aunque hay contenidos divertidos y positivos, también podemos encontrarnos contenidos negativos o desagradables, que les resulten molestos o incluso les asusten o perturben. Manteniendo la premisa de no hablar de vídeos concretos que queremos evitar que les llamen la atención, se trata de hacerles ver que pueden caer en sus manos vídeos inapropiados, ya sea porque alguien les ha animado a verlos, porque los han encontrado por error o porque la propia plataforma se lo ha sugerido o reproducido automáticamente.

El mensaje clave a transmitir es que en cualquiera de estos casos deben detener la reproducción si es posible (botón de pausa  $\parallel$ , atrás  $\parallel$ , cerrar  $\times$ ) y comunicárselo a un adulto. Para los menores, estos dos pasos pueden resultar complejos después de ver un vídeo que les ha perturbado o que no comprenden. Y es que en ocasiones sienten que deberían ser capaces de ver o comprender determinados contenidos (por ejemplo, cuando algún compañero/a dice que los ha visto), se creen culpables por haber sentido curiosidad, o no poseen la confianza o las habilidades sociales suficientes para expresarlo sin temor.

Una vez divididos los participantes en grupos de 3 o 4 personas, se repartirán copias de la plantilla de recortables (anexo 6.1) a cada grupo. En dicha plantilla aparecen diferentes elementos que pueden colorear y recortar (no es obligatorio que los utilicen todos), y que les pueden servir de base para crear un mural en el que plasmar consejos para sus compañeros sobre cómo actuar si encuentran un contenido negativo o dañino para ellos, cómo buscar ayuda y a quién acudir.

La persona dinamizadora puede apoyar esta actividad en la medida que considere según las habilidades creativas y madurez de los participantes, transmitiéndoles algunas ideas que pueden plasmar en sus murales como:

#### **Programa de Jornadas Escolares**

#### **UD 6. Comenzamos con ciberseguridad**

- is,
- No a todos nos tienen por qué gustar los mismos vídeos.
- Si sabemos que una persona se va a sentir mal con un vídeo, no se lo enseñamos.
- Si un vídeo habla mal de un compañero/a, debemos decírselo a nuestros padres o profesores.
- Si encontramos un vídeo que no nos gusta, nos asusta o nos molesta debemos detener la reproducción y decírselo a un adulto.
- No pasa nada por sentir curiosidad, pero es mejor preguntar a un adulto antes de ver un vídeo que no sabemos si es adecuado para nuestra edad o que puede hacernos sentir mal.
- Los adultos pueden ayudarnos a encontrar vídeos divertidos que además nos sirvan para aprender.

Al finalizar los murales, se expondrán en grupo los consejos elaborados.

#### **RECUERDA**

Internet puede ser divertido e interesante siempre que lo usemos con responsabilidad.

#### **SESIÓN 6.2. Juegas en línea**

#### **RESUMEN**

Los juegos en línea requieren ciertas precauciones para evitar caer en riesgos asociados al contacto con desconocidos y la exposición de la privacidad. En esta sesión se trabajarán recomendaciones básicas para que puedan jugar en Internet con seguridad, y puedan identificar posibles situaciones de riesgo.

#### **METODOLOGÍA**

Se utiliza el juego como método para captar su atención de forma dinámica y participativa, favoreciendo la reflexión y fomentando su capacidad de crítica.

#### **MATERIALES**

Copias recortadas de las cartas de juego (anexo 6.2).

#### **DESCRIPCIÓN DE LAS ACTIVIDADES**

**1. Ronda de preguntas** (10')

Reflexión en grupo sobre la temática a tratar en la sesión: los juegos en línea. De forma aleatoria, se lanzan preguntas a los participantes para analizar de forma abierta sus intereses en este tema: ¿cuál es el juego que más te gusta?, ¿cuánto tiempo dedicas a jugar con el móvil o la tableta? Después se plantean cuestiones al grupo, como: ¿estos juegos necesitan Internet o se pueden jugar sin conexión?, ¿para qué necesitan estar conectados?, ¿por qué creéis que la mayoría de los juegos ahora se juegan en línea?, ¿alguna vez habéis hablado con alguien a través de mensajes en el juego?

#### **2. Juego interactivo** (20')

Se divide a los participantes en grupos de 6-9 personas, entre los que se reparten las cartas de personajes (anexo 6.2.a). El juego se desarrolla de manera similar al juego de cartas tradicional 'Policías y ladrones', con la diferencia de que los personajes están relacionados con los riesgos de Internet. Se pueden llevar a cabo dos o tres rondas de juego según la velocidad de cada partida.

#### **3. Reflexión y conclusión** (20')

Se plantea una reflexión grupal en la que se exponga la relación entre el juego anterior y la realidad de los riesgos que tienen lugar en el entorno de los juegos en línea: ¿cómo puede llegar a contactar un ciberdelincuente con nosotros mientras jugamos?, ¿es sencillo que nos puedan engañar haciéndose pasar por otras personas? Por último, se enumerarán recomendaciones para evitar este tipo de riesgos.

#### **NOTAS**

*"Jugar con seguridad requiere conocer los riesgos"*

La **ronda de preguntas** dará inicio a la sesión acercando a los participantes a los contenidos que vamos a trabajar.

Los primeros contactos con personas desconocidas a través de Internet suelen darse a través de juegos online. Hoy en día, la mayoría de los videojuegos (ya sean a través de una videoconsola, una tableta, un móvil o un ordenador) tienen opciones de conexión a Internet y permiten las comunicaciones entre jugadores. Esta funcionalidad, unida a la posibilidad de crear un perfil anónimo, facilita que personas de mayor edad puedan contactar con los menores en estos entornos con diferentes objetivos, como la extorsión, el abuso sexual o la captación hacia comunidades peligrosas. También pueden propiciar el ciberacoso, la difusión de fraudes o contenidos peligrosos. Por ello, es fundamental iniciar la prevención y el desarrollo del pensamiento crítico antes de que puedan enfrentarse a los diferentes riesgos o que utilicen otros servicios de Internet más complejos, como las redes sociales.

Comenzaremos la sesión animando a la reflexión, preguntando de forma aleatoria a los participantes sobre cuestiones relacionadas con sus hábitos de juego en línea: ¿cuál es su juego favorito?, ¿juegan varias veces por semana? Buscaremos respuestas diversas, preguntando a participantes que a simple vista puedan tener intereses diferentes. De este modo, captaremos la atención de todo el grupo, sean cuales sean los juegos que les gusten. Evitaremos así la creencia de que estos riesgos solo se dan en determinados entornos virtuales.

Seguiremos poniendo sobre la mesa otros aspectos como: ¿por qué nos gustan más los juegos en los que podemos interactuar con otros jugadores?, Para cerrar esta actividad de introducción, una vez que hayan cogido un poco de confianza, lanzaremos dos preguntas clave: ¿han conocido a alguien a través de uno de estos juegos?, ¿alguna vez una persona desconocida les ha escrito un mensaje a través de estas plataformas? Sin entrar a analizar las respuestas, comenzamos la actividad del juego.

La siguiente actividad se basa en el **juego** tradicional 'Policías y ladrones', pero en este caso los personajes de las cartas están relacionados con la ciberseguridad en las comunicaciones en línea:

- Policía: debe estar atento a los gestos de los demás para lograr identificar al ciberdelincuente.
- Ciberdelincuente: su objetivo es eliminar a todos los jugadores guiñando un ojo, evitando que el Policía le identifique. El ciberdelincuente puede hacer un cómplice sacando la lengua a un Jugador.
- Cómplice: una vez que un jugador es convertido en cómplice, es el ayudante del ciberdelincuente, y debe intentar como él eliminar a todos los Jugadores que pueda guiñando un ojo.
- Centro de ayuda: tiene la capacidad de devolver al juego a los Jugadores eliminados lanzándoles un beso. Si el ciberdelincuente le guiña un ojo, también puede ser eliminado.
- Jugadores: si el ciberdelincuente les guiña un ojo, es decir, logra contactar con ellos, quedan eliminados colocando su carta boca arriba en la mesa. Sin embargo, si el Centro de ayuda les lanza un beso, vuelven al juego. Pueden convertirse en cómplices si el ciberdelincuente les saca la lengua.

La dinámica del juego es sencilla: se dividirán en grupos de 6-9 participantes sentados en círculo, repartiendo las cartas (anexo 6.2.a) sin que puedan verlas los demás (deben repartirse tantas cartas, como participantes, incluyendo al menos un Policía, un ciberdelincuente y un Centro de ayuda). Cada participante mira su carta, la pone boca abajo y debe actuar según el personaje que le haya tocado. Durante el juego, ninguno debe desvelar su identidad voluntariamente hasta que no sean descubiertos, y deben ser discretos acerca de la identidad de los demás participantes (evitando gestos o comentarios). La partida termina cuando el Policía identifica al ciberdelincuente, o cuando este consigue contactar y eliminar a todos los Jugadores.

La persona dinamizadora puede adaptar el juego según la madurez de los participantes o las dimensiones del grupo. Por ejemplo, si los más pequeños no saben cómo guiñar un ojo, pueden utilizar un doble pestañeo u otro gesto, y para grupos más grandes se puede permitir mayor número de cómplices y jugadores.

El cierre de la sesión se centra en la **reflexión en grupo** acerca de los riesgos que pueden encontrar en los juegos en línea.

Como conclusión de la dinámica preguntamos acerca de la relación entre el juego anterior y la realidad: ¿de qué forma puede llegar a contactar un ciberdelincuente (alguien con malas intenciones) con un jugador en un videojuego real?, ¿conocemos personalmente a los jugadores con los que hablamos?, ¿y si no son quienes dicen ser? En el juego anterior, ¿sabíais quién era el ciberdelincuente en cada ronda?, ¿cuánto tardabais en daros cuenta?

Dada la edad de los participantes, es importante ser conscientes de su madurez y comprensión a la hora de intentar transmitirles el riesgo que supone que un desconocido de mayor edad les engañe para comunicarse con ellos. No es necesario explicarles al detalle qué es el grooming o la extorsión, simplemente deben entender que no todas las personas que juegan en línea tienen buenas intenciones, y que es preferible que interactúen solamente con personas que conozcan de verdad.

Por último, enunciaremos algunos consejos clave para jugar en línea con seguridad:

- Pregunta siempre a tus padres antes de comunicarte con un desconocido en Internet.
- No respondas a los mensajes que puedan llegarte a través del juego si no conoces personalmente al jugador.
- Nunca facilites ningún dato personal, como por ejemplo tu nombre real, tu teléfono, dónde vives o estudias.
- Si te llega un mensaje o alguien te envía una solicitud de amistad, coméntaselo a tus padres antes de aceptar.
- Si conoces a alguien que está siendo acosado a través de un juego, coméntaselo a tus padres o a tus profesores.

#### **RECUERDA**

Si no conoces personalmente a un jugador, da igual lo bien que os llevéis o cuantas partidas hayáis jugado juntos, sigue siendo un desconocido.

**Programa de Jornadas Escolares para el uso seguro y responsable de Internet por los menores**

Unidad Didáctica 6. Comenzamos con ciberseguridad

# ANEXOS

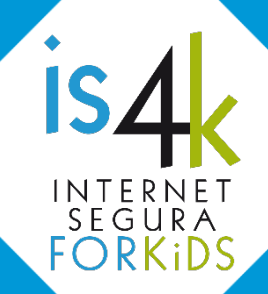

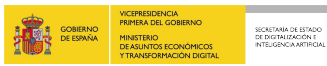

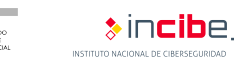

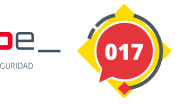

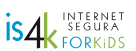

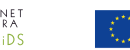

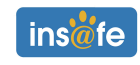

INTERNET<br>SEGURA<br>CFORKIDS is4

**ANEXO 6.1.a, plantilla de recortables** (a entregar al alumnado)

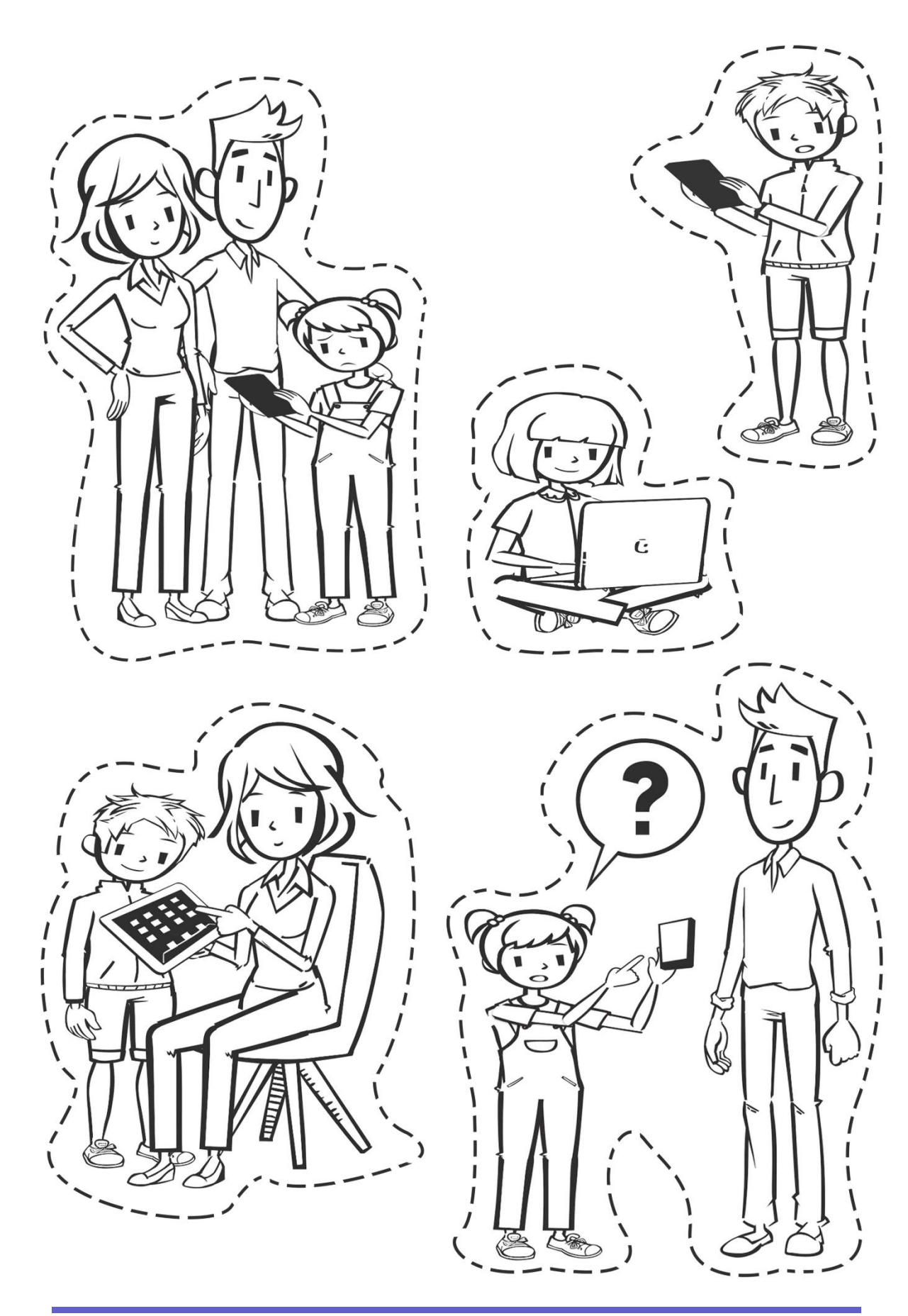

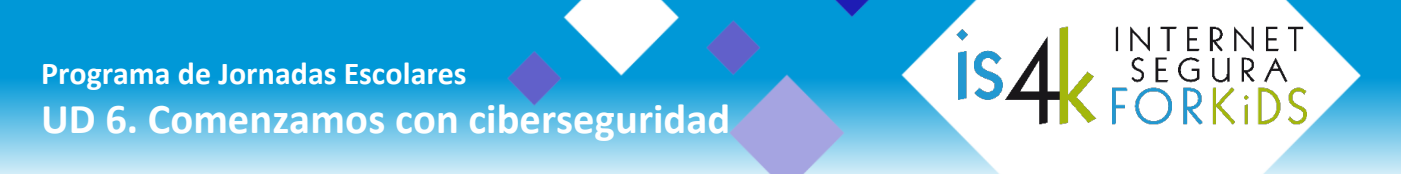

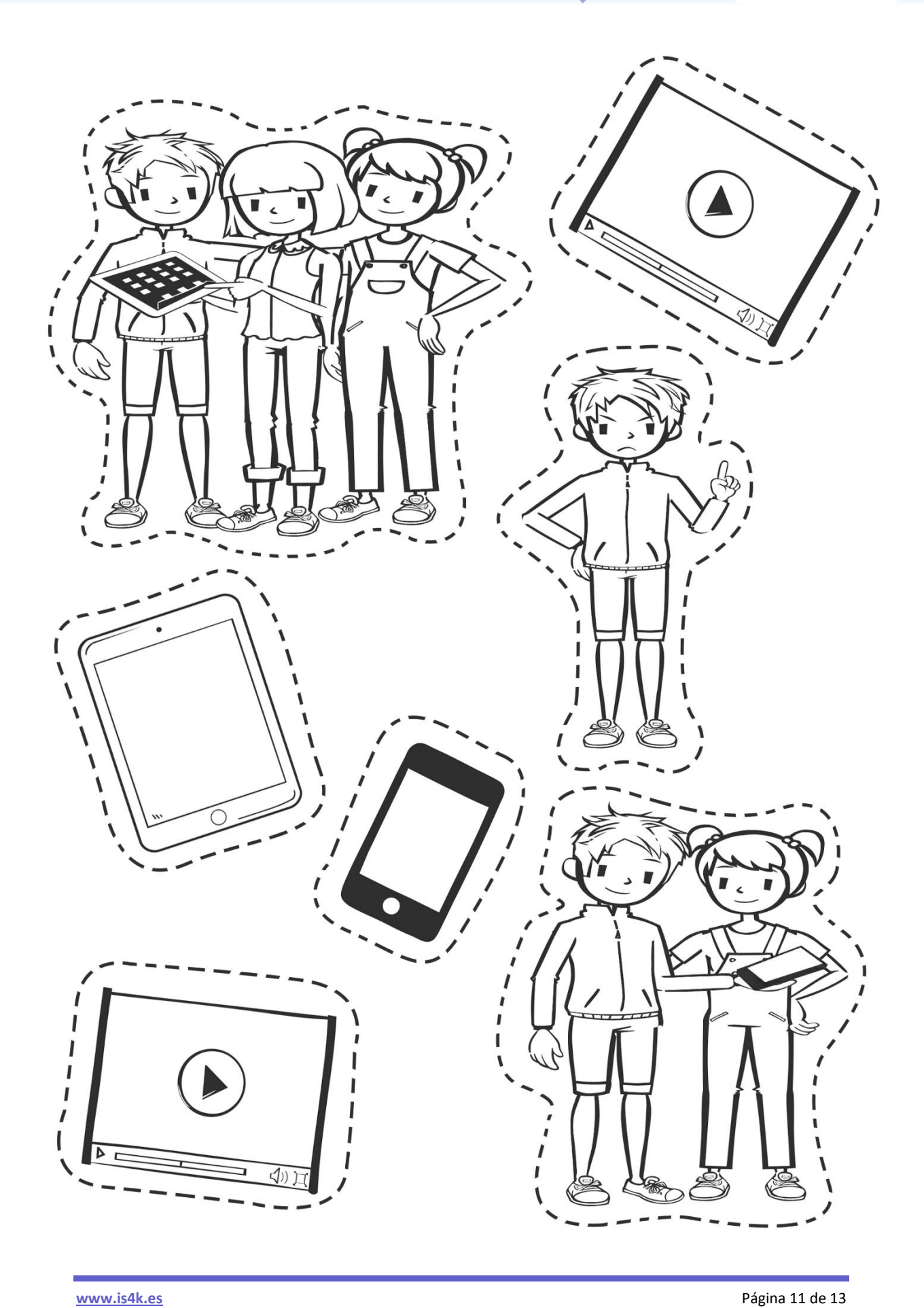

#### **ANEXO 6.2.a, cartas de personajes** (a recortar y entregar al alumnado)

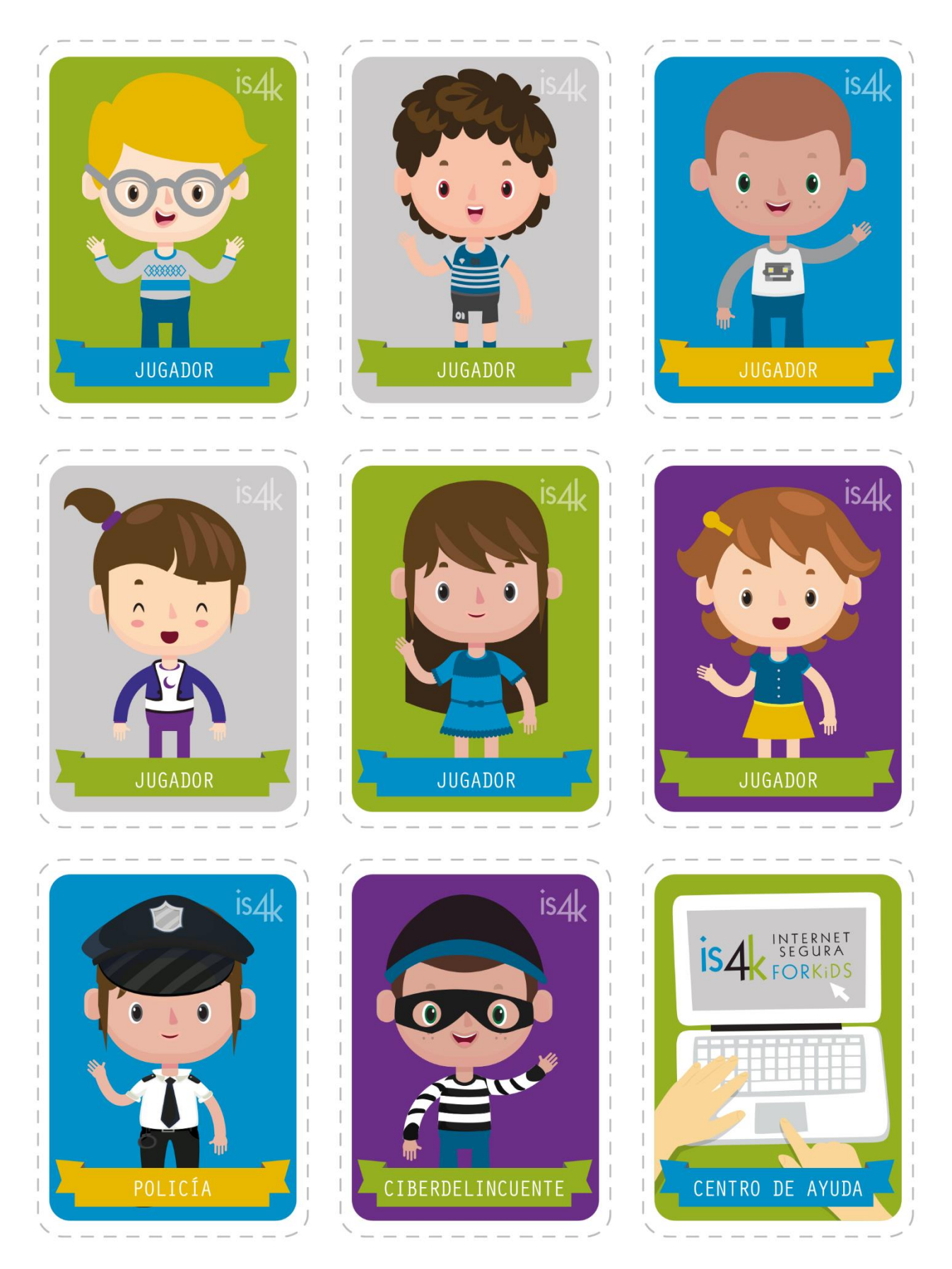

**ISAK INTERNET** 

**Programa de Jornadas Escolares para el uso seguro y responsable de Internet por los menores** 

Unidad Didáctica 6 COMENZAMOS CON CIBERSEGURIDAD

### www.is4k.es

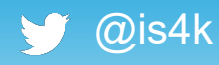

 $\theta$  @is4k **Internet Segura for Kids** 

#### **ENLACES DE AMPLIACIÓN DE CONTENIDOS (www.is4k.es)**

- [Lo que necesitas saber sobre... \(](https://www.is4k.es/necesitas-saber)contenidos inapropiados, privacidad, grooming, comunidades peligrosas)
- [Contenidos positivos y de calidad en línea](https://www.is4k.es/blog/contenidos-positivos-y-de-calidad-en-linea) (artículo sobre contenidos positivos, con ejemplos prácticos)
- [Juego Cyberscouts \(](https://www.is4k.es/de-utilidad/cyberscouts)juego en línea para aprender más sobre ciberseguridad)

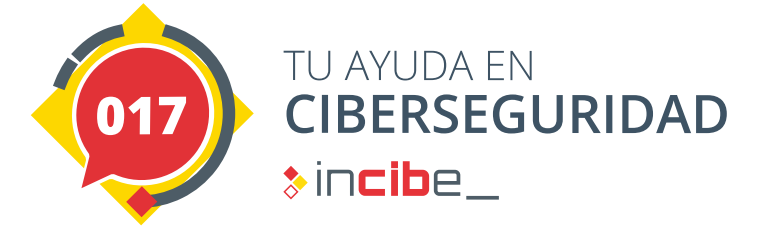

#### **LICENCIA DE CONTENIDOS**

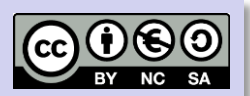

La presente publicación pertenece a **INCIBE (Instituto Nacional de Ciberseguridad)** y está bajo una licencia **Reconocimiento-No Comercial-Compartir Igual 4.0 Internacional de Creative Commons**. Por esta razón está permitido copiar, distribuir y comunicar públicamente esta obra bajo las condiciones siguientes:

- **Reconocimiento**. El contenido de esta publicación se puede reproducir total o parcialmente por terceros, citando su procedencia y haciendo referencia expresa tanto a **INCIBE y** la iniciativa **Internet Segura for Kids (IS4K)** como a sus sitios web: **https://www.incibe.es** y **https://www.is4k.es**. Dicho reconocimiento no podrá en ningún caso sugerir que INCIBE presta apoyo a dicho tercero o apoya el uso que hace de su obra.
- **Uso No Comercial**. El material original y los trabajos derivados pueden ser distribuidos, copiados y exhibidos mientras su uso no tenga fines comerciales.
- **Compartir Igual**. Si altera o transforma esta obra, o genera una obra derivada, sólo puede distribuirla bajo esta misma licencia.

Al reutilizar o distribuir la obra, tiene que dejar bien claro los términos de la licencia de esta obra. Alguna de estas condiciones puede no aplicarse si se obtiene el permiso de INCIBE como titular de los derechos de autor.

Texto completo de la licencia: **https://creativecommons.org/licenses/by-nc-sa/4.0/deed.es\_ES**

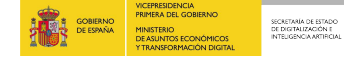

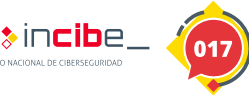

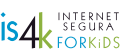

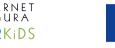

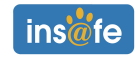